# 隧 **Quick Parameter Reference** CFW700 Frequency Inverter

**Englis** 

 $\odot$ NOTE! For further information, please, refer to the programming manual available for download at www.weg.net.

#### 1 USE OF THE HMI TO OPERATE THE INVERTER

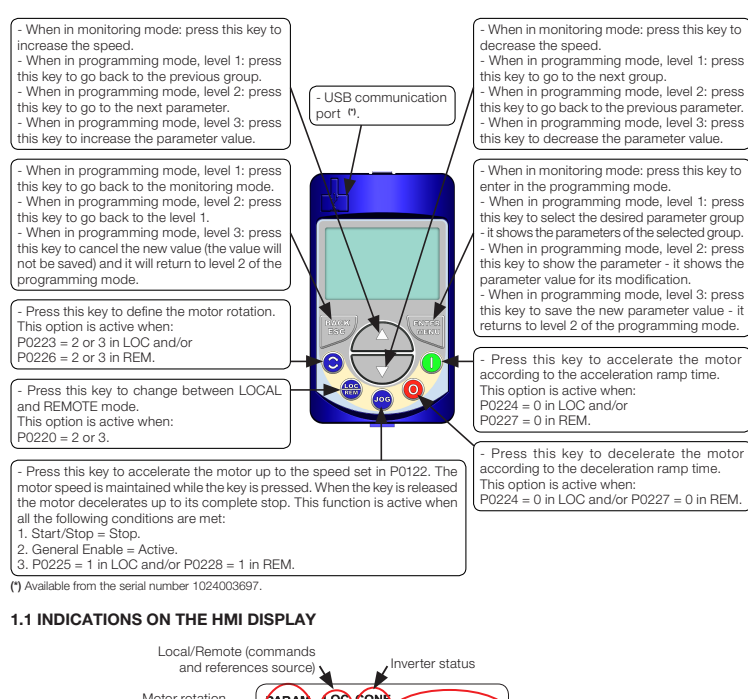

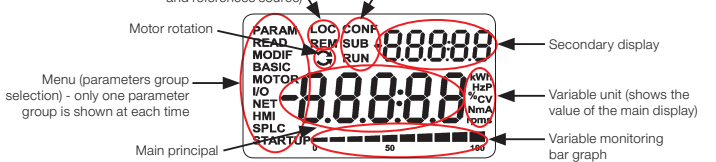

#### 1.2 OPERATING MODES OF THE HMI

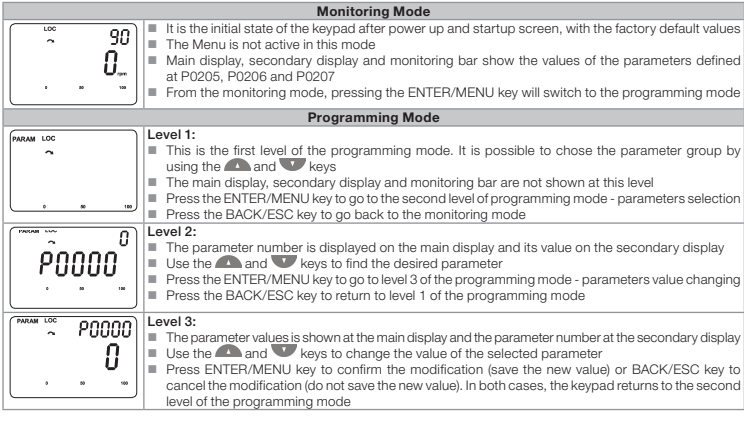

#### 2 MAIN PAREMETERS

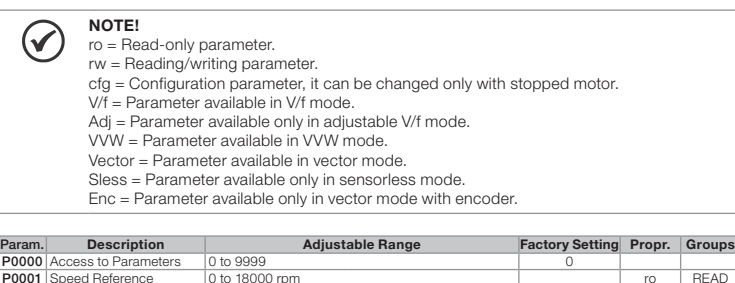

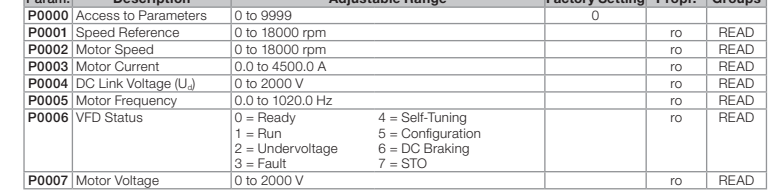

CFW700 Convertidor de **Frecuencia** 

¡NOTA!  $\odot$ 

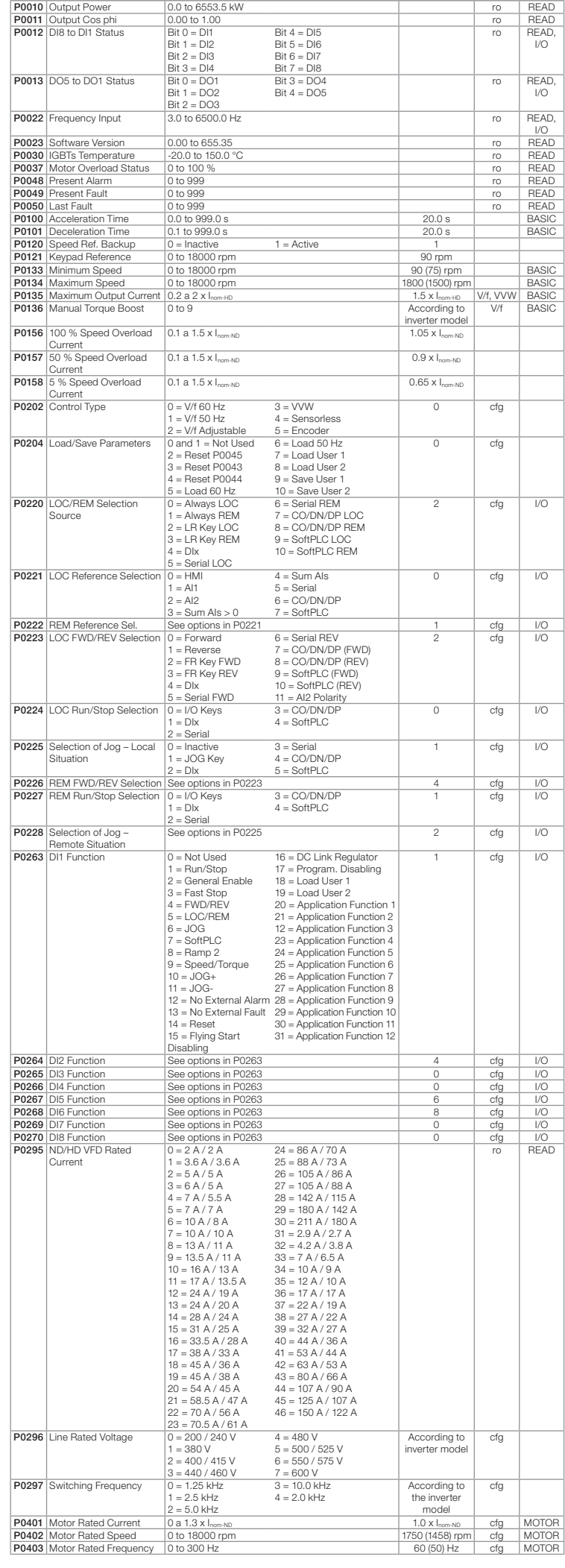

#### Param. Description **Description** Adjustable Range **Factory Setting Propr. | Groups** 3 FAULTS AND ALARMS

#### iNOTA!  $\odot$

#### Most common faults and alarms

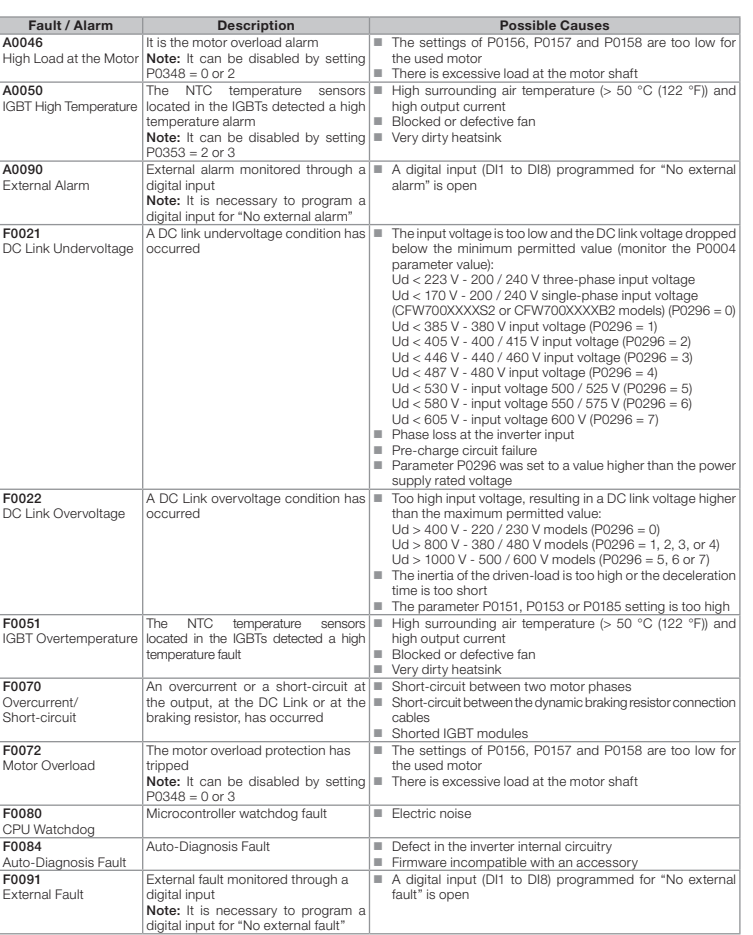

### **Luen**

Español

Referencia Rápida de los Parámetros

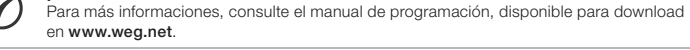

#### 1 USO DE LA HMI PARA OPERACIÓN DEL CONVERTIDOR

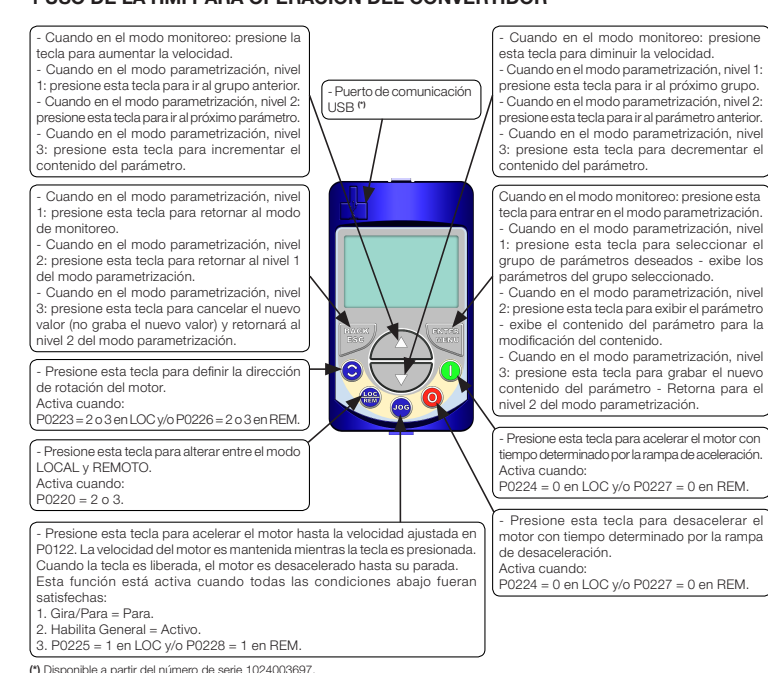

#### 1.1 INDICACIONES EN EL DISPLAY DE LA HMI

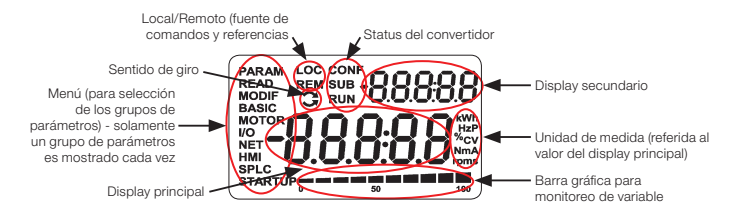

#### 1.2 MODOS DE OPERACIÓN DE LA HMI

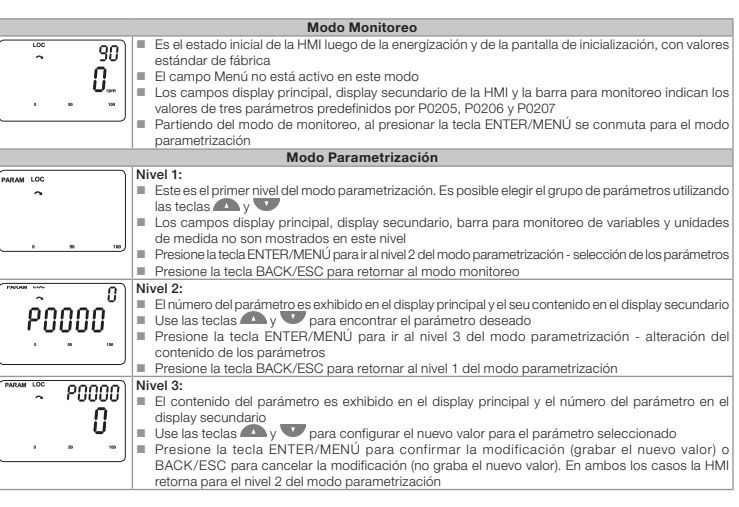

#### 2 PRINCIPALES PARÁMETROS

ro = Parámetro solamente de lectura. rw = Parámetro de lectura/escrita.

cfg = Parámetro de configuración, solamente puede ser cambiado con el motor parado.

V/f = Parámetro disponible en modo V/f.

Adj = Parámetro disponible solo en V/f ajustable.

VVW = Parámetro disponible en modo VVW.

Vectorial = Parámetro disponible en el modo vectorial. Sless = Parámetro disponible solo en modo sensorless.

Enc = Parámetro disponible solo en modo vectorial con encoder.

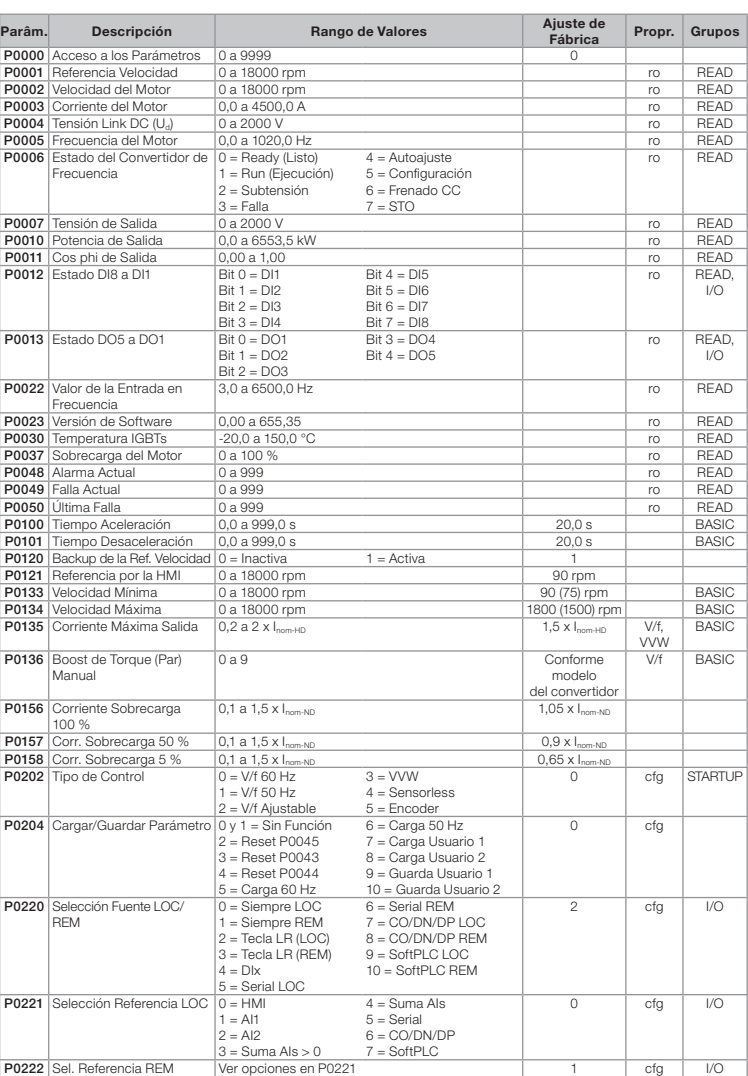

Português

## Referência Rápida dos Parâmetros

## CFW700 Inversor de Frequência

 $\odot$ Para mais informações, consulte o manual de programação disponível para download em www.weg.net.

#### NOTA!

#### 1 USO DA HMI PARA OPERAÇÃO DO INVERSOR

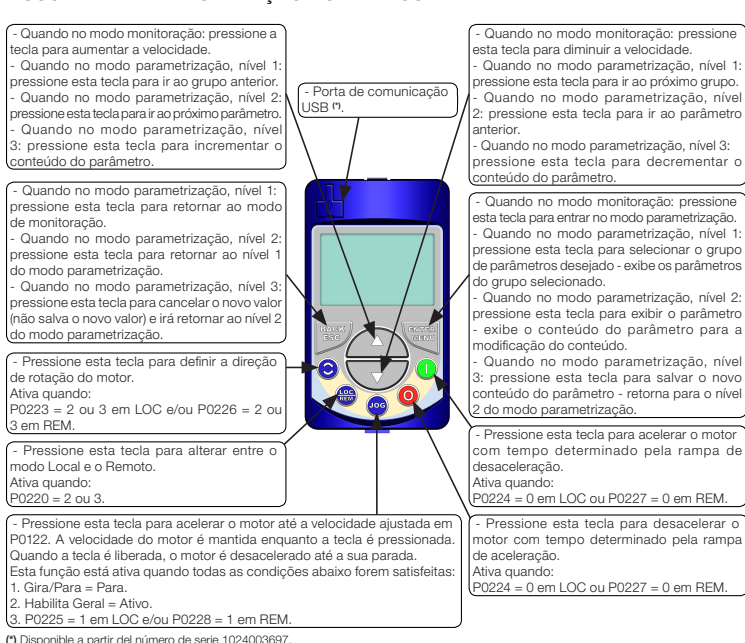

#### 1.1 INDICACOES NO DISPLAY DA HMI

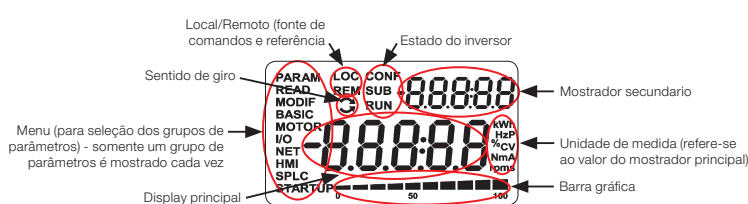

#### 1.2 MODOS DE OPERAÇÃO DA HMI

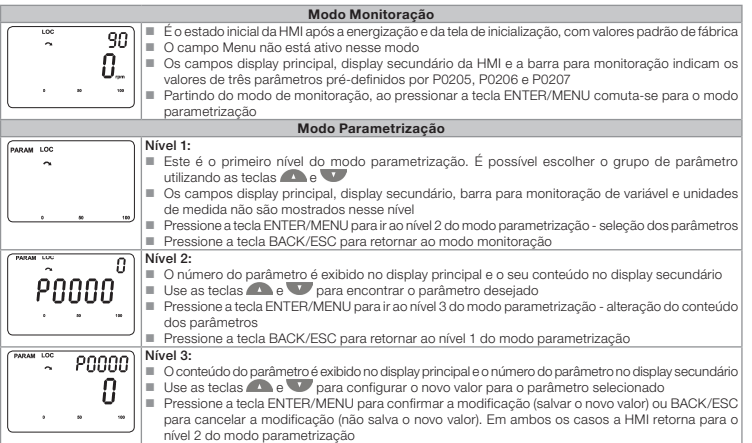

### 2 PRINCIPAIS PARÂMETROS

- NOTA!  $\bigodot$ 
	- ro = Parâmetro somente leitura.
	- rw = Parâmetro de leitura/escrita. cfg = Parâmetro de configuração, somente pode ser alterado com o motor parado. V/f = Parâmetro disponível em modo V/f.
	- Adj = Parâmetro disponível apenas com V/f ajustável.
	- VVW = Parâmetro disponível em modo VVW.

Vetorial = Parâmetro disponível em modo vetorial. Sless = Parâmetro disponível apenas em modo sensorless.

Enc = Parâmetro disponível apenas em modo vetorial com encoder.

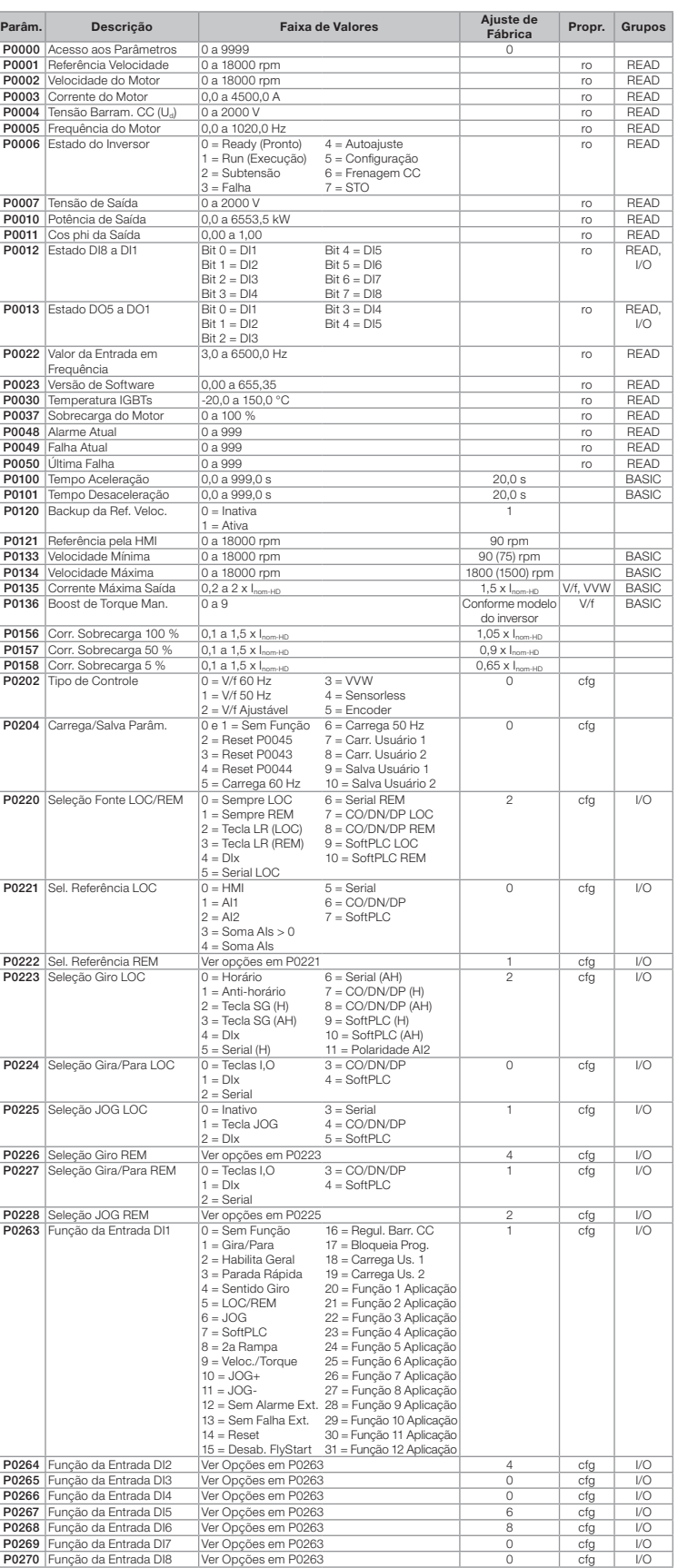

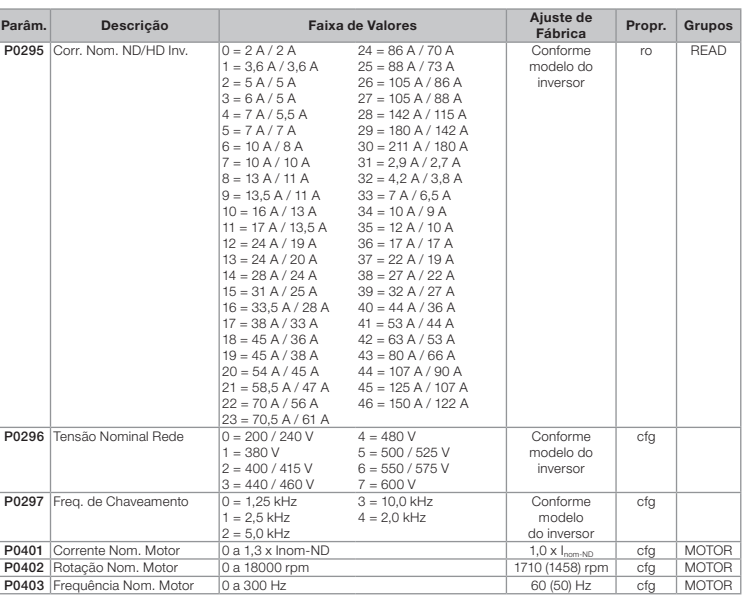

#### 3 FALHAS E ALARMES

Falhas e alarmes mais comuns

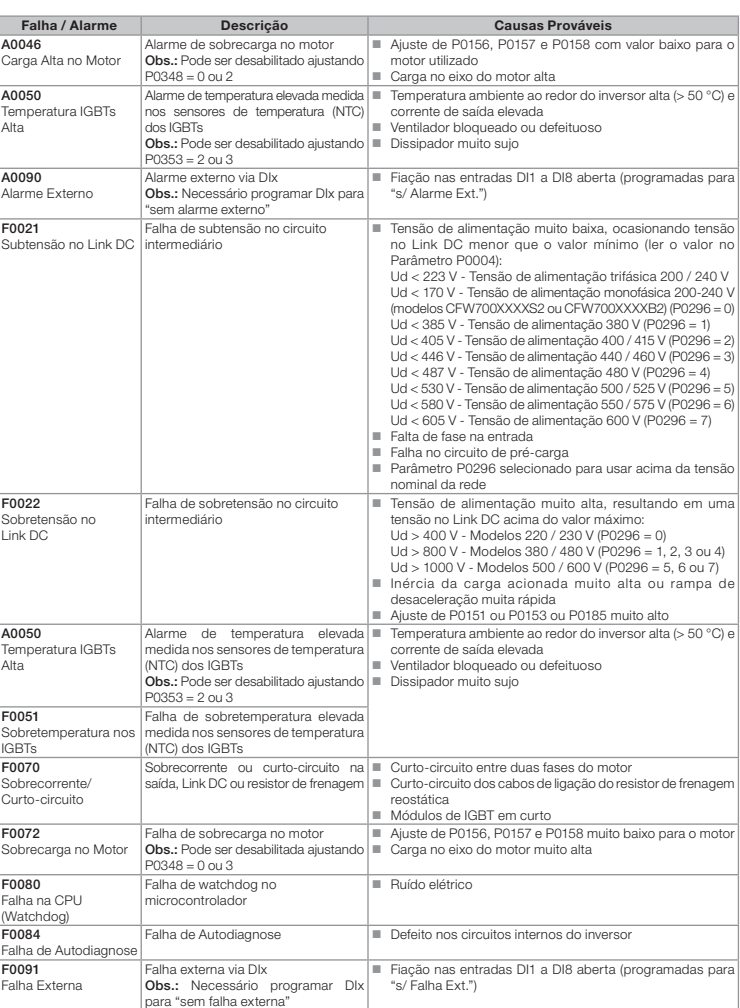

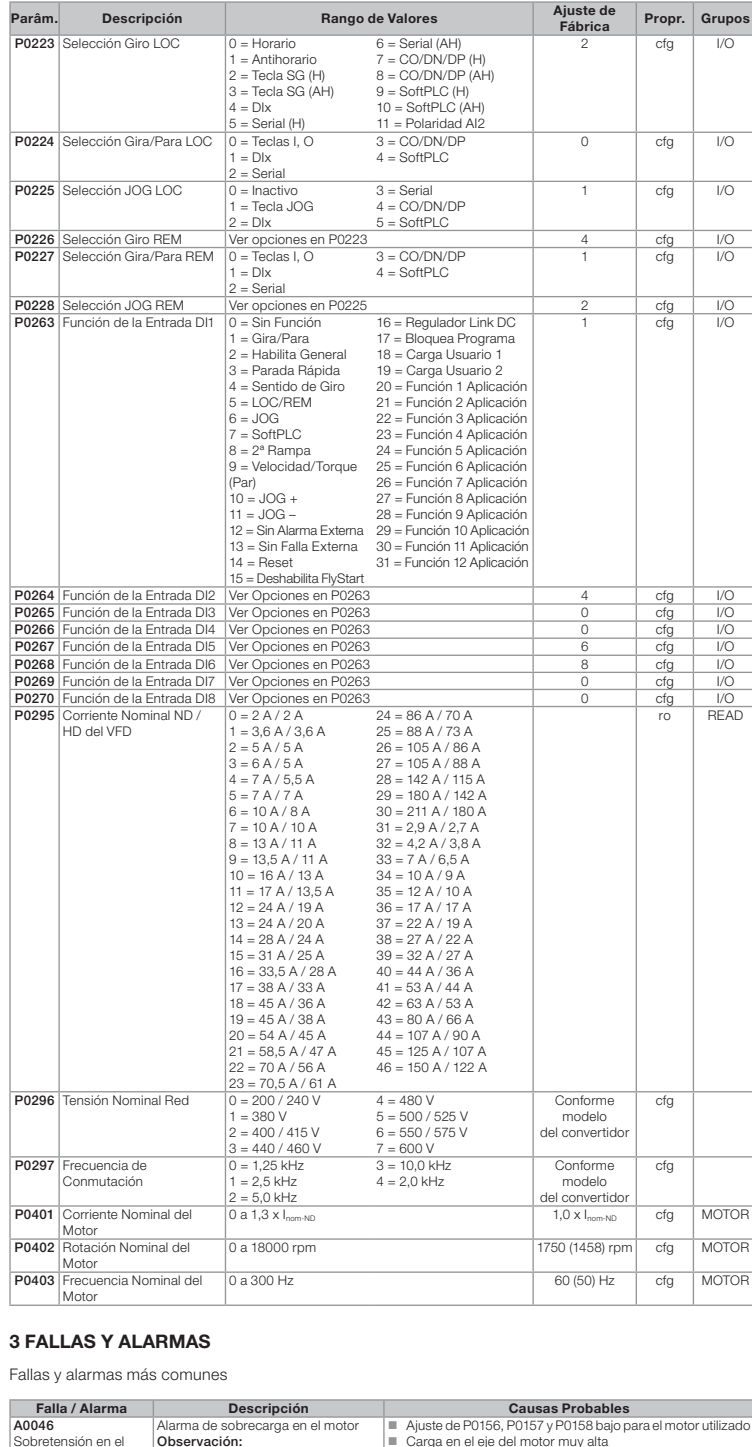

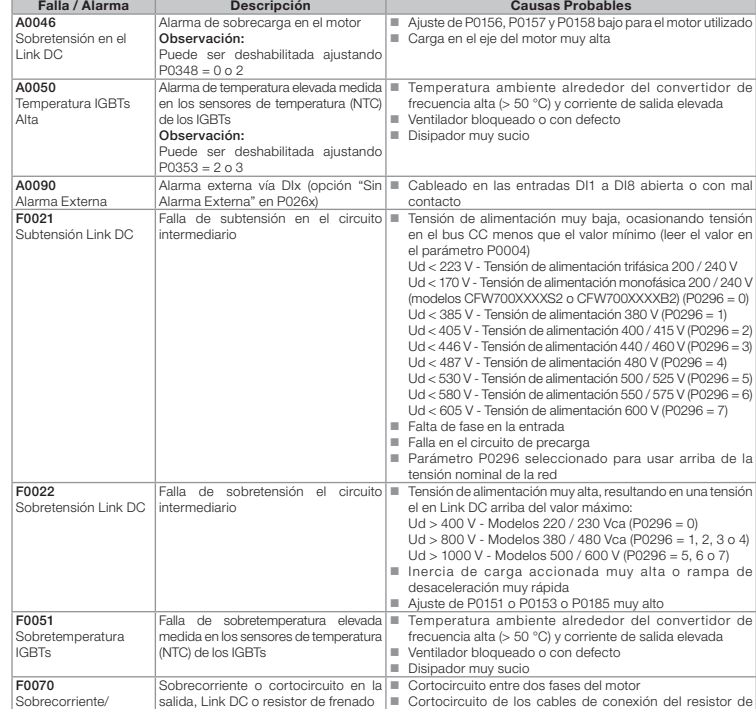

Cortocircuito

frenado reostático Módulos de IGBT en cortocircuito

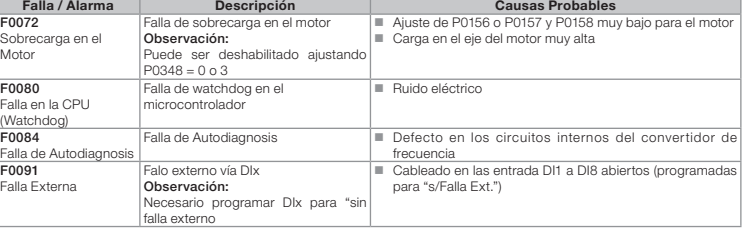

## णक